# **SINGER FORMATION**

# CHIFFRAGE ET ECONOMIE DE LA CONSTRUCTION - APPROCHE **TCF**

**Cette formation explique les différentes pièces d'un dossier projet ainsi que les éléments de chiffrage nécessaires à un économiste dans les différentes phases d'une opération de construction.**

# **Objectifs opérationnels**

- **Exploiter les missions et le rôle de l'économiste de la construction aux différentes phases d'une opération de construction**
- **Ordonner l'ensemble des pièces écrites et dessinées d'un dossier projet**
- **Réaliser le chiffrage rapide d'un projet**
- **Déterminer un sous-détail de prix**

# **Public Concerné**

- Chargés d'étude de la maîtrise d'ouvrage publique et privée
- Techniciens en bureau d'études
- Collaborateurs d'architectes
- Personnels d'entreprise du BTP

# **Prérequis**

Suivre cette formation n'exige aucun niveau de connaissances prérequis particulier.

# **Parcours pédagogique**

#### **Rôle de l'économiste dans les différentes phases de Maîtrise d'Œuvre (MOE )**

- Etudes d'Esquisse (ESQ), études de Diagnostic (DIA), , Avant-Projet Sommaire (APS), Avant-Projet Définitif (APD)
- Assistance à la passation des Contrats de Travaux (ACT), Direction d'Exécution des Travaux (DET), Assistance aux reception (AOR)

#### **Dossier de consultation**

- Cahier des Clauses Administratives Particulières (CCAP), Cahier des Clauses Techniques Particulières (CCTP), plans guides
- Marché privé/Marché public, le Cahier des Clauses Administratives Générales (CCAG), la norme NFP 01.003
- Usage du CCTP : ses utilisations aux différentes phases du projet
- Rédaction du CCTP, la décomposition par lot
- Règlement de consultation ((RC), Acte d'Engagement (AE)
- Cadre de Décomposition du Prix Global et Forfaitaire (DPGF)
- **Calcul des surfaces de référence**
- Modalités de calcul
- **Enveloppe budgétaire d'un projet, les estimations, l'allotissement**
- Allotissement au stade de l'Avant-Projet Définitif (APD)
- Estimation sommaire : chiffrage rapide, ratios

#### **Étude de prix, méthodes d'estimation**

• Choix d'une méthode d'estimation selon le phasage de l'étude : Avant-Projet Sommaire (APS), études de Projet (PRO), Dossier de Consultation des Entreprises (DCE)

#### **Gestion du compte prorata**

• Dépenses d'intérêt commun, recettes, gestion du compte

#### **Mémoire technique**

• Constitution d'un mémoire technique

#### **Métrés des ouvrages**

- Méthodologie de métrés et de quantification des ouvrages
- Rédaction et présentation d'un plan des métrés
- Décomposition et découpage des ouvrages
- Calcul des quantités par unités représentatives

**Version : C109-20231209**

**Durée**

Heures **6** Jours **42.00**

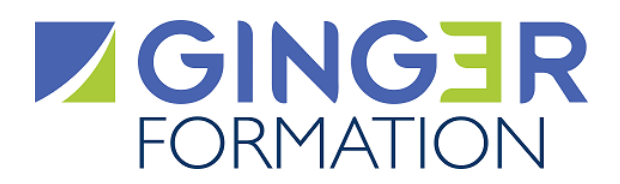

- Mise en bordereau
- Décomposition du Prix Global et Forfaitaire (DPGF)

#### **Étude de prix en déboursés**

- Calculs de prix en déboursés secs
- Calculs et hypothèses de calcul d'un prix de vente
- Économiste, son approche et la démarche d'entreprise dans la constitution d'un prix de vente
- **Méthodologie d'élaboration d'un Cahier des Clauses Techniques Particulières (CCTP)**
- Décomposition du projet en lots de travaux
- Spécifications générales et communes à tous les corps d'État
- Référence du CCTP aux textes normatifs et réglementaires
- Spécifications particulières à chaque lot
- Description des ouvrages de chaque lot de travaux
- Description de la conformité de prescription des ouvrages
- Structure GO
- Corps d'État : enveloppe du bâtiment, équipements techniques, aménagements intérieurs, finitions et parachèvements
- Sujétions d'adaptations au site (plateforme, réseaux, voirie, espaces verts)
- Limites de prestation et identification des interfaces

## **Méthodes et moyens pédagogiques**

#### **METHODES PEDAGOGIQUES**

Le parcours d'apprentissage prévoit une alternance d'apports de méthodologies, d'utilisation d'outils pratiques pour l'élaboration des pièces écrites d'un dossier projet ainsi que et la réalisation d'études de cas et d'exercices sur ordinateur. Les participants sont invités à se munir d'un ordinateur portable pour les exercices pratiques.

#### **RESSOURCES PEDAGOGIQUES**

Les ressources pédagogiques (supports de cours et documentations complémentaires jugées utiles par l'intervenant) sont remises lors de la formation par un lien de téléchargement reçu par mail.

#### **MOYENS TECHNIQUES**

La conception pédagogique prévoit l'utilisation d'un équipement et de supports multimédias animés par l'intervenant.

#### **Avant la formation, l'apprenant renseigne en ligne sur invitation de connexion, un questionnaire d'Analyse du besoin afin :**

• Que le Formateur prenne connaissance de son activité et de son environnement de travail, de son niveau de compétence, de ses préférences d'apprentissage et des questions techniques particulières qu'il souhaite aborder

- De valider que les objectifs opérationnels mentionnés dans la Fiche programme correspondent à ses attentes
- De confirmer qu'il dispose des connaissances minimales ou prérequis mentionnés pour suivre avec aisance la formation (les solutions
- nécessaires pour les atteindre seront étudiées en amont de la formation).
- D'exprimer en confidentialité, l'existence d'un handicap à prendre en compte par le Référent Handicap au niveau des moyens d'apprentissage

# **Qualification Intervenant(e)(s)**

L'Intervenant est un formateur qualifié et ingénieur BTP

#### **Méthodes et modalités d'évaluation**

EVALUATION DES ACQUIS THEORIQUES ET/OU PRATIQUES

Cette évaluation est réalisée en ligne en fin de formation sur la base d'un questionnaire individuel.

Elle permet de mesurer le niveau d'atteinte des objectifs opérationnels par l'apprenant.

La formation est sanctionnée par une Attestation individuelle de fin de formation mentionnant le niveau d'acquisition de l'apprenant.

#### MESURE DE LA SATISFACTION DES APPRENANTS

Cette évaluation individuelle réalisée en ligne en fin de formation, mesure le niveau de satisfaction de l'organisation et des conditions d'accueil, des qualités pédagogiques du formateur ainsi que des méthodes, moyens et supports d'apprentissage utilisés. Elle fait l'objet d'un enregistrement en vue de l'analyse et du traitement des appréciations formulées.

## **Modalités d'Accessibilité**

**Version : C109-20231209**

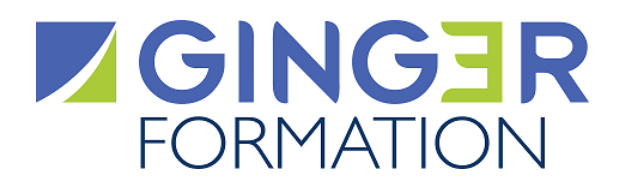

Afin de mettre en œuvre toutes les mesures d'accompagnement nécessaires à la formation de la personne en situation de handicap permanent ou temporaire, contacter en amont de la formation, le Conseiller Ginger Formation afin d'être mis en relation avec le Référent handicap.

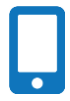

**Contactez-nous ! Sabrina BENCHERRAT Cheffe projets formation** **Tél. : 0130852409 Mail : formation@groupeginger.com**